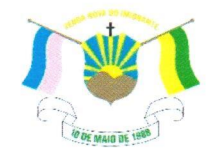

PREFEITURA MUNICIPAL DE VENDA NOVA DO IMIGRANTE- ES

## LEI Nº 1.454/2022

## **ALTERAÇÃO DISPÕE SOBRE**  ${\bf A}$ DA LEI MUNICIPAL N° 881 DE 27 DE ABRIL DE 2010 E DÁ **OUTRAS PROVIDÊNCIAS**

O Prefeito Municipal de Venda Nova do Imigrante, E. Santo, no uso de suas atribuições legais, faz saber que a Câmara Municipal aprovou e eu sanciono a seguinte;

## $LEL:$

Art. 1º - Fica alterado o §3º do artigo 1º, da Lei Municipal no 881/2010, passando a ter a seguinte redação:

"Art.  $1^{\circ}$  (...)

§3º O valor do auxílio-alimentação será de R\$ 300,00 (trezentos reais), pagos mensalmente aos servidores públicos municipais."

Art. 2º - Esta Lei entrará em vigor na data de sua publicação.

Art. 3<sup>°</sup> – Revogam-se as disposições em contrário.

Publique-se, registre-se e cumpra-se.

Venda Nova do Imigrante/ES, 16 de fevereiro de 2022.

JOAO PAULO SCHETTINO Assinado de forma digital por JOAO PAULO SCHETTINO MINETI:08683882705 MINETI:08683882705 Dados: 2022.02.16 15:37:51 -03'00

JOÃO PAULO SCHETTINO MINETI **Prefeito Municipal** 

Evandi Américo Comarela, 385, Esplanada, Venda Nova do Imigrante/ES - CEP: 29375-000 Autenticated dicumentous Technican Autor Manufecture and Autor Capital and Contracted and Cidade  $_{\rm core}$ ontdendificiadioa 3500370021003300340054065200400n Boturanen tra desimaldiordental roemter $_{\rm N}$  n  $^{\circ}$ onforme MP.2002/2004/2004, iqsitti unstitufra lestra tastrutura Idra Gha Velsi Pab libras i Brias i Idica - I Brasil.

**Rrasil**